## **HEXnn :Hyperdescriptor User Exit**

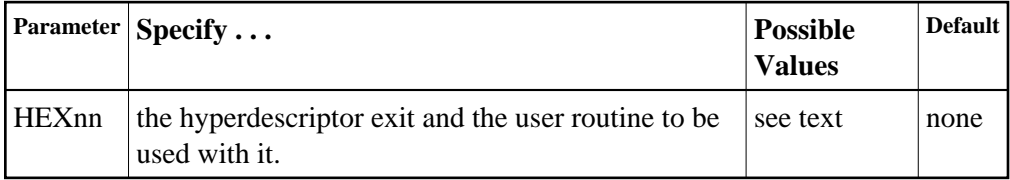

Used in conjunction with the hyperdescriptor facility, the format of the parameter is

**HEXnn=exit-name**

where

- nn is the number of the hyperdescriptor exit, a two-digit decimal integer in the range 01-31 inclusive.
- exit-name is the name of the user routine that gets control at the hyperdescriptor exit; the name can be up to 8 characters long.

Only one program may be specified for each hyperdescriptor exit. Up to 31 hyperdescriptor exits may be specified (in any order). See the User Exits documentation for more information.

## **Example:**

Run the Adabas nucleus using hyperdescriptor exits 1 and 2. Give control to the user routine "UHYPER1" at hyperdescriptor exit 1; give control to the user routine "UHYPER2" at hyperdescriptor exit 2.

**ADARUN PROG=ADANUC,HEX01=UHYPER1,HEX02=UHYPER2**